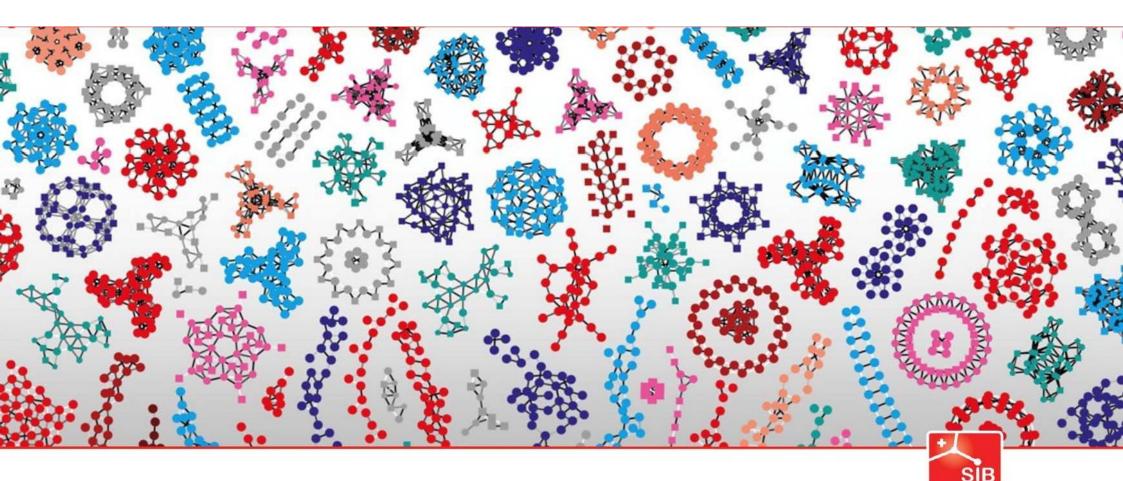

Introduction to Statistics

Swiss Institute of Bioinformatics

Joao Lourenco and Rachel Marcone

January 2024

# What type of graphics do you know?

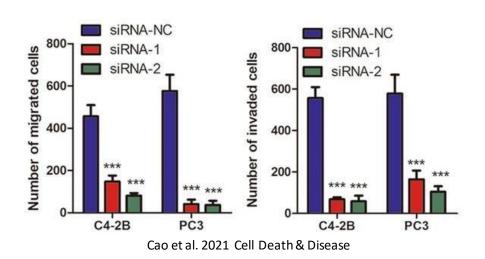

Viability

100

— T47D

— MCF7

— HCC38

— HCC70

BT-549

… MDA-MB-468

— MDA-MB-231

OSMI1 (μΜ)

Barkovskaya et al. 2019 Scientific Reports

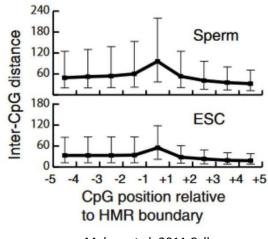

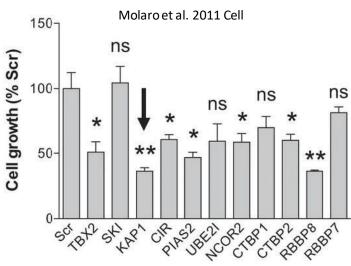

Crawford et al. 2019 Oncogene

#### Quiz: When is it significant

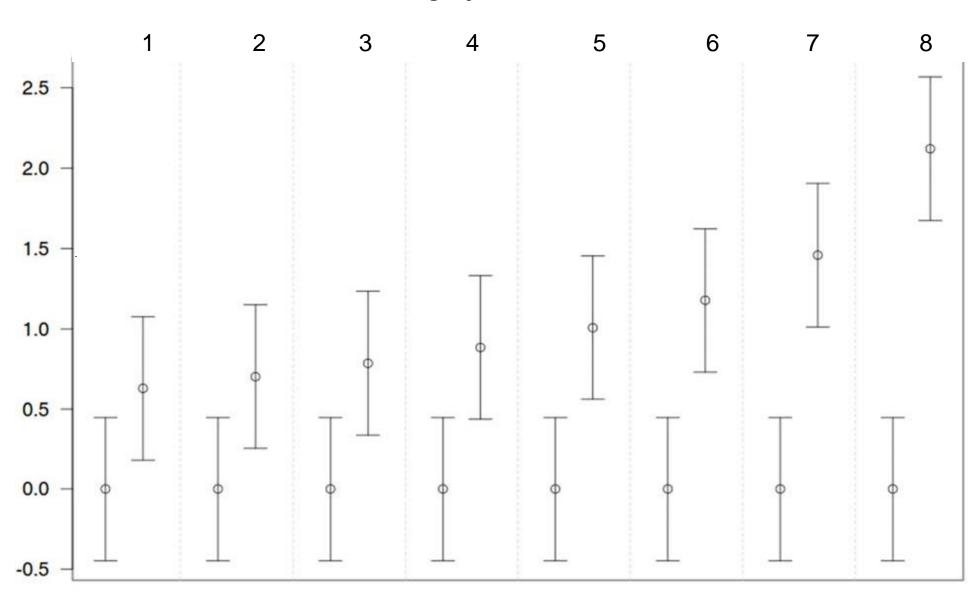

#### Quiz: When is it significant

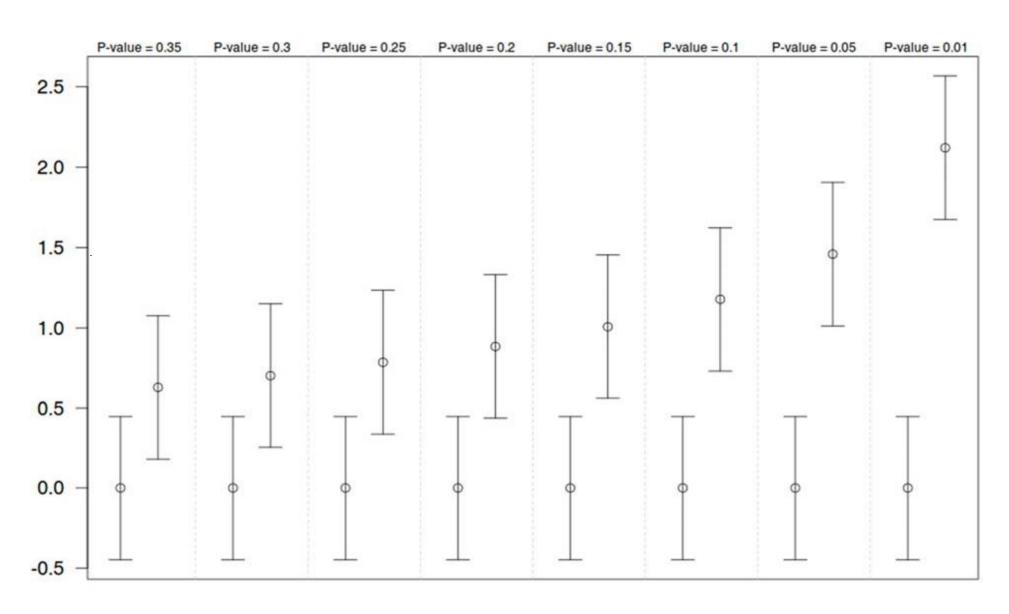

#### Be aware of error bars, hiding the data!

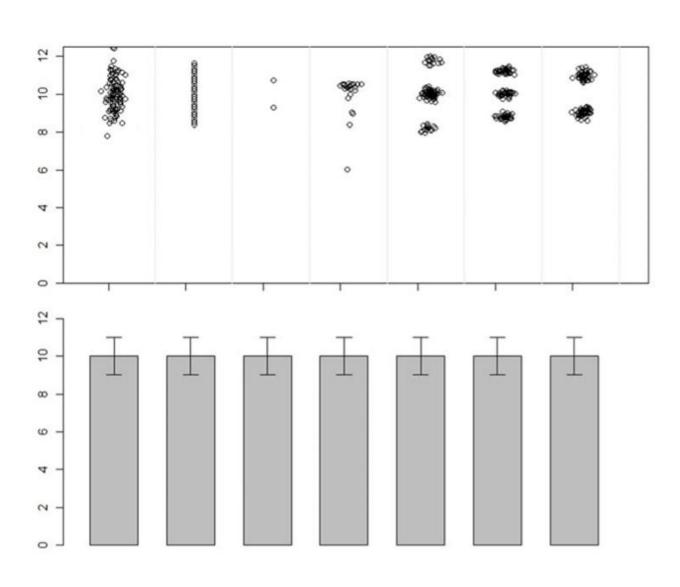

Counts of articles by error bar types

|    |          | -                  |                                                                                                    |                           |
|----|----------|--------------------|----------------------------------------------------------------------------------------------------|---------------------------|
| SD | SEM      | Others*            | Unidentified                                                                                         | Total counts <sup>†</sup> |
| 20 | 29       | 15                 | 7                                                                                                    | 71                        |
| 43 | 47       | 19                 | 5                                                                                                    | 114                       |
| 30 | 34       | 4                  | 3                                                                                                    | 71                        |
| 0  | 4        | 9                  | 2                                                                                                    | 15                        |
| 0  | 2        | 14                 | 0                                                                                                    | 16                        |
| 1  | 1        | 17                 | 2                                                                                                    | 21                        |
|    | 20<br>43 | SD SEM 20 29 43 47 | SD         SEM         Others*           20         29         15           43         47         19 | 20 29 15 7<br>43 47 19 5  |

SD = standard deviation, SEM = standard error of the mean.

Counts of articles by types of error bars published in representative scientific journals from January 1, 2019 to March 31, 2019.

Other measures shown as error bars.

<sup>†</sup> These data represent the total number of articles that appeared in the publication during the review period that used error bars in figures. The articles using 2 or more types of error bars were counted in each category but only once in the total category.

| Error bar                                | Туре        | Description                                                                             | Formula                                                                                                    |
|------------------------------------------|-------------|-----------------------------------------------------------------------------------------|----------------------------------------------------------------------------------------------------|
| Range                                    | Descriptive | Amount of spread between the extremes of the data                                       | Highest data point minus the lowest                                                                                                    |
| Standard deviation (SD)                  | Descriptive | Typical or (roughly speaking) average difference between the data points and their mean | $SD = \sqrt{\frac{\sum (X - M)^2}{n - 1}}$                                                                                                    |
| Standarderror of the mean (SEM)          | Inferential | A measure of how variable the mean will be, if you repeat the whole study many times    | $SEM = \frac{SD}{\sqrt{n}}$                                                                                                    |
| Confidence interval (CI), usually 95% CI | Inferential | A range of values you can be 95% confident contains the true mean                       | $M \pm t_{(n-1)} \times \text{SEM}$ , where $t_{(n-1)}$ is a critical value of $t$ . If $n$ is 10 or more, the 95% CI is approximately $M \pm 2 \times \text{SEM}$ . |

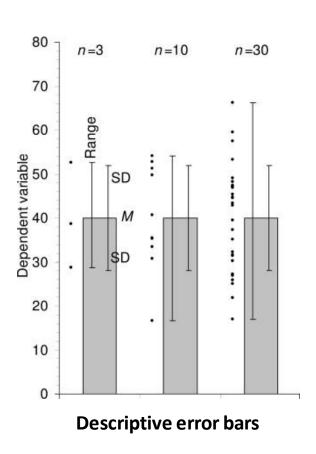

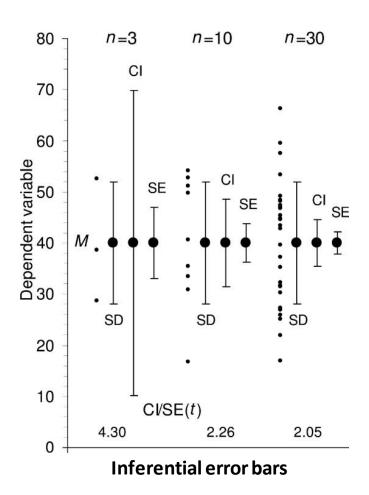

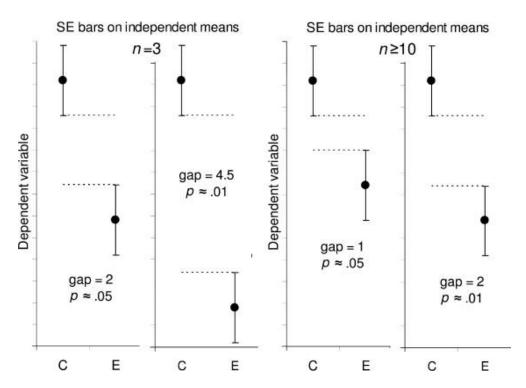

Estimating statistical significance using the overlap rule for SE bars

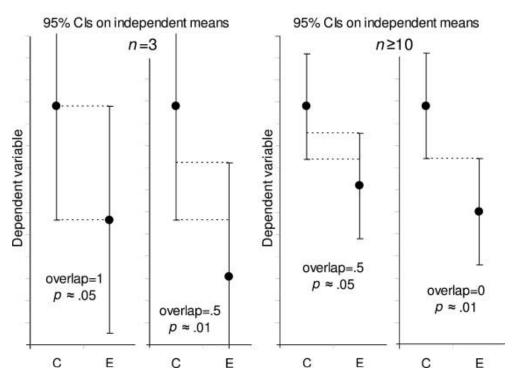

Estimating statistical significance using the overlap rule for 95% CI bars

> Psychol Methods. 2005 Dec;10(4):389-96. doi: 10.1037/1082-989X.10.4.389.

## Researchers misunderstand confidence intervals and standard error bars

Sarah Belia 1, Fiona Fidler, Jennifer Williams, Geoff Cumming

Affiliations + expand

PMID: 16392994 DOI: 10.1037/1082-989X.10.4.389

#### **Abstract**

Little is known about researchers' understanding of confidence intervals (CIs) and standard error (SE) bars. Authors of journal articles in psychology, behavioral neuroscience, and medicine were invited to visit a Web site where they adjusted a figure until they judged 2 means, with error bars, to be just statistically significantly different (p < .05). Results from 473 respondents suggest that many leading researchers have severe misconceptions about how error bars relate to statistical significance, do not adequately distinguish CIs and SE bars, and do not appreciate the importance of whether the 2 means are independent or come from a repeated measures design. Better guidelines for researchers and less ambiguous graphical conventions are needed before the advantages of CIs for research communication can be realized.

### Avoid error bars if possible

If you have to use them, document them, and try not to use them alone.

What are the alternatives?

#### Alternative: showyour data!

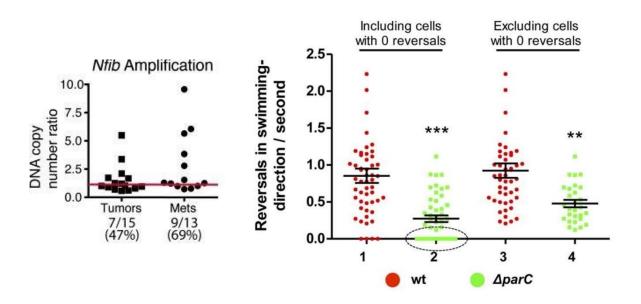

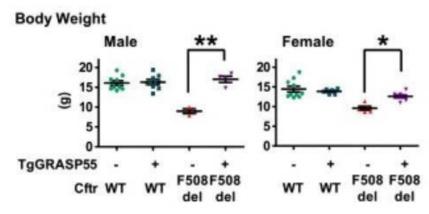

#### Alternative: boxplots (box and whiskersplots)

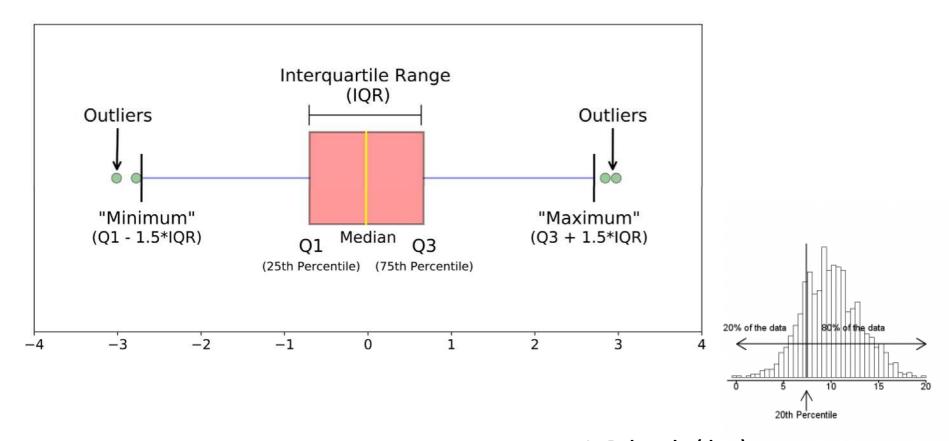

In R: boxplot(data)

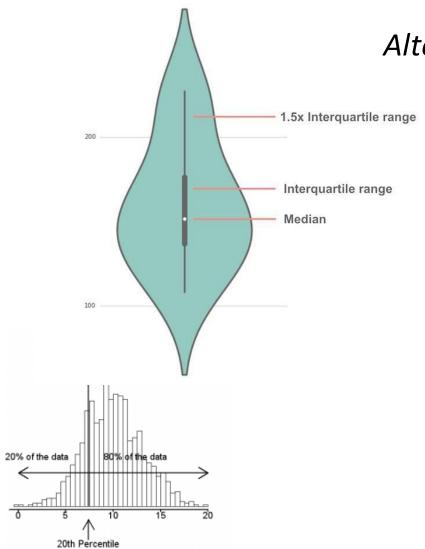

#### Alternative: violin plots

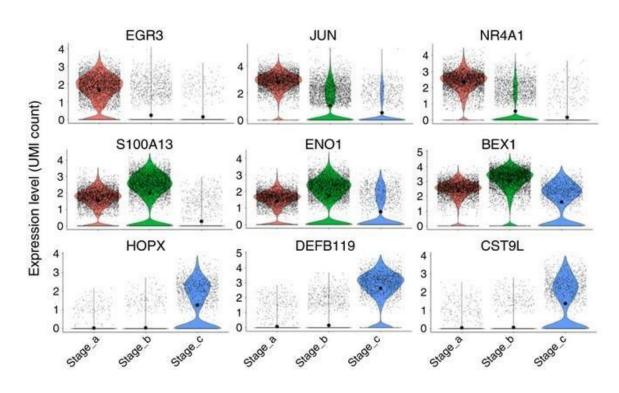

In R: library(vioplot) vioplot(data)

#### The associated boxplots

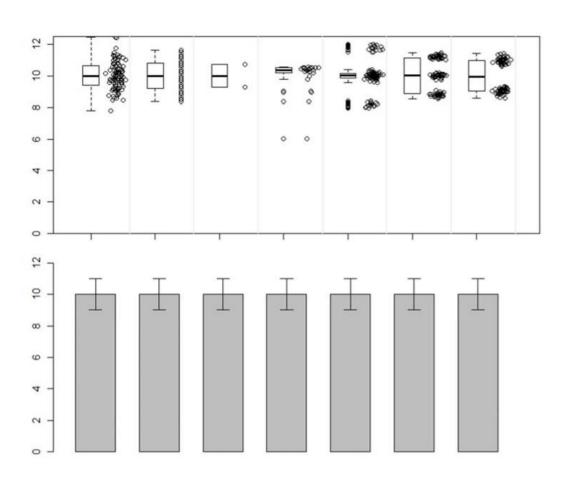

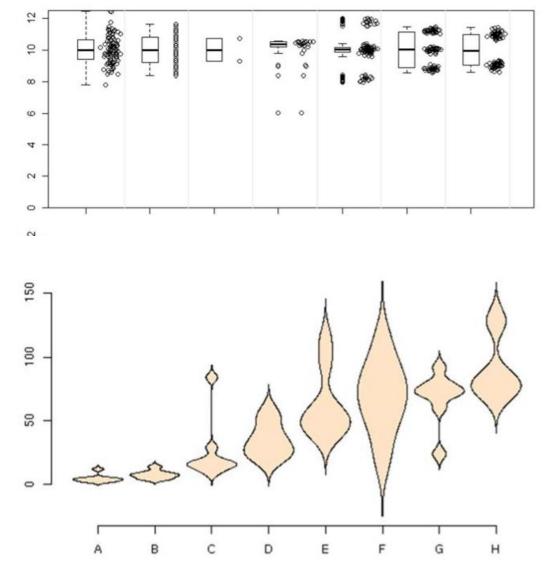

#### Alternative: histograms

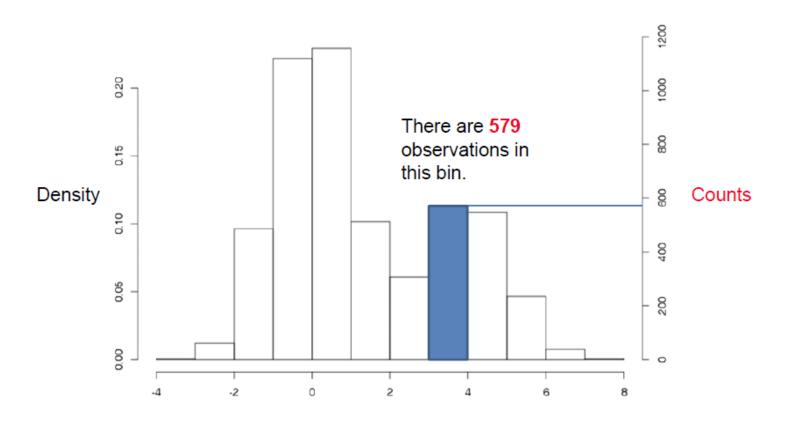

In R: hist(data, freq=TRUE)

#### Alternative: histograms

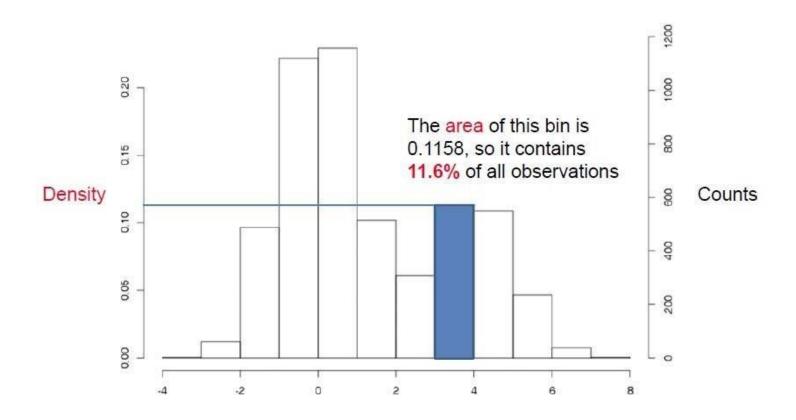

In R: hist(data, freq=FALSE)

#### Alternative: histograms

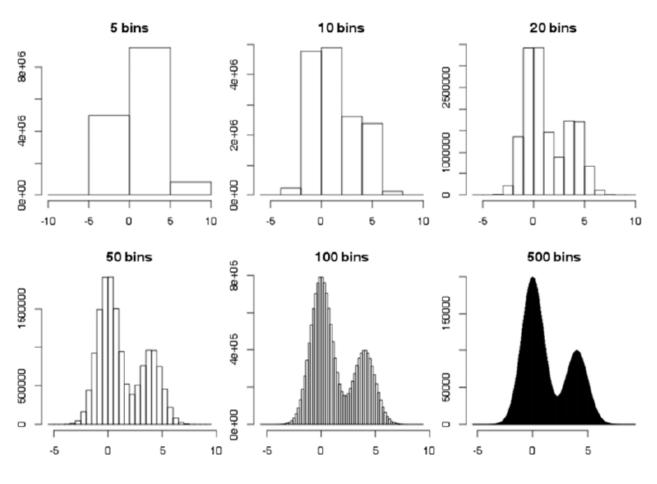

In R: hist(data, breaks=20)

#### Alternative: histograms with density

- The density describes the theoretical probability distribution of a variable
- Conceptually, it is obtained in the limit of infinitely many data points
- When we estimate it from a finite set of data, we usually assume that the density is a smooth function
- You can think of it as a "smoothed histogram"

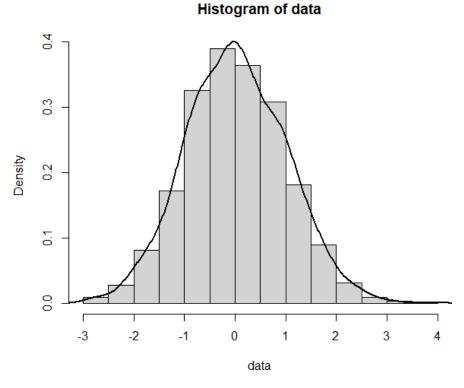

In R: hist(data, freq=F)
lines(density(data), lwd=2)

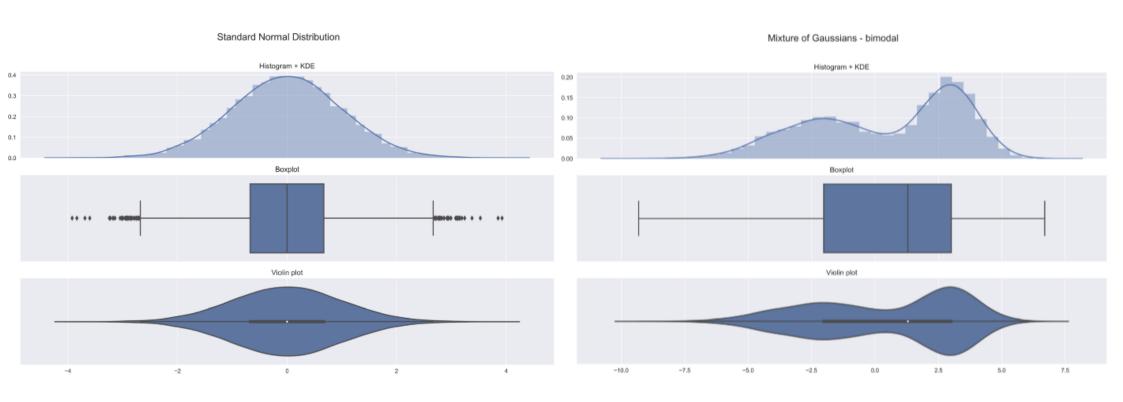

Dataset 1 (500 points)

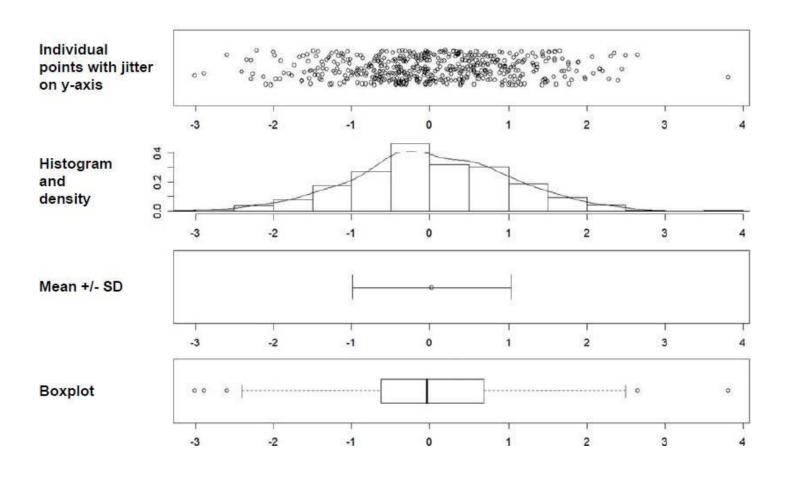

Dataset 2 (37 points)

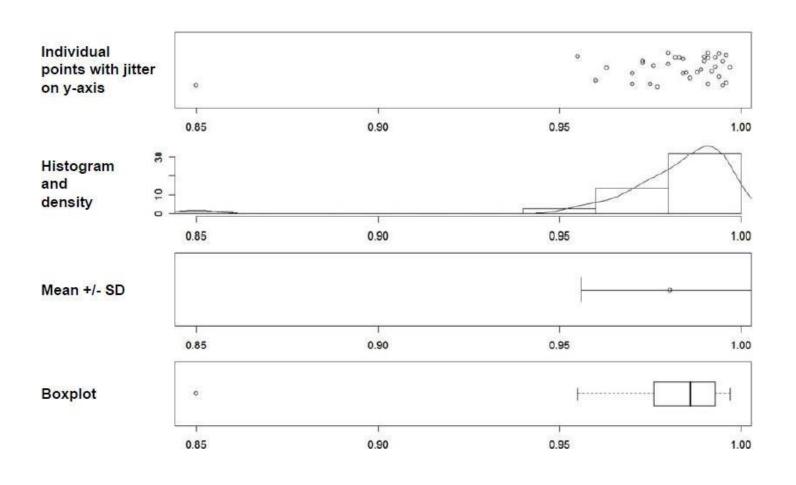

Dataset 3 (100 points)

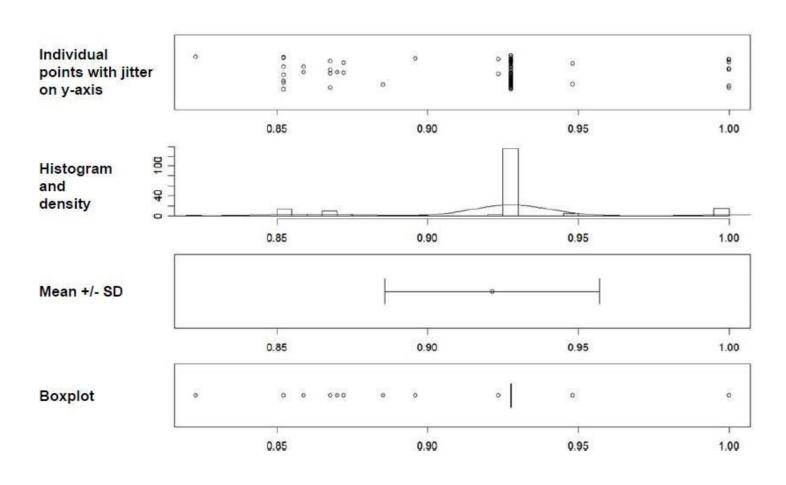

Dataset 4 (4 points)

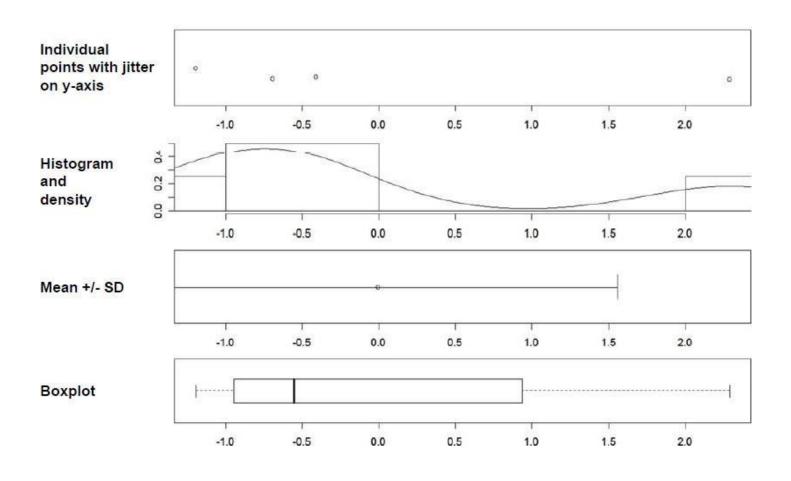

#### Bivariate and multivariate data

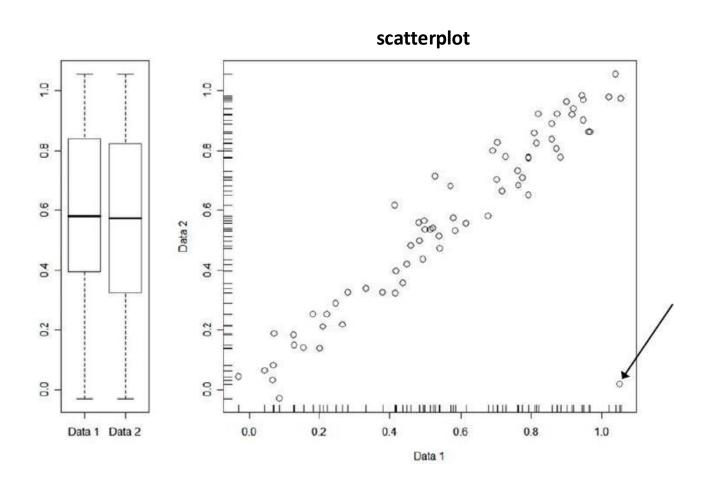